# Certificat Avancé

Développement d'Applications Multiplateformes à l'Aide de l'Intelligence Artificielle

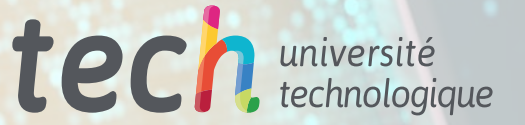

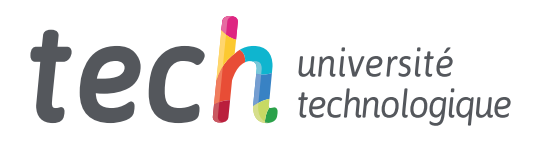

Certificat Avancé Développement d'Applications Multiplateformes à l'Aide de l'Intelligence Artificielle

- » Modalité: en ligne
- » Durée: 6 mois
- » Diplôme: TECH Université Technologique
- » Temps estimé: 16 heures/semaine
- » Horaire: à votre rythme
- » Examens: en ligne

Accès au site web: www.techtitute.com/fr/[intelligence-artificielle/diplome-universite/diplome-universite-developpement-applications-multiplateformes-aide-intelligence-artificielle](http://www.techtitute.com/fr/intelligence-artificielle/diplome-universite/diplome-universite-developpement-)

# Sommaire

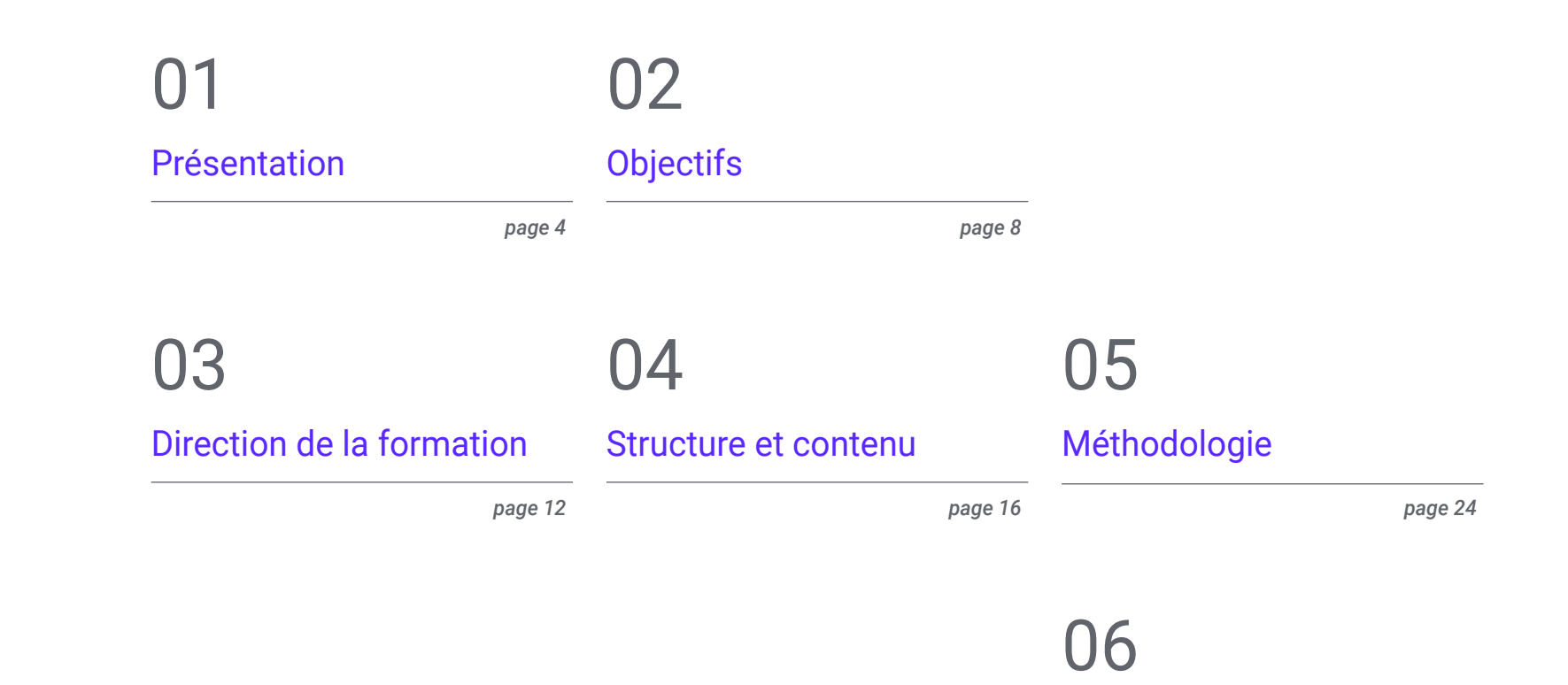

[Diplôme](#page-31-0)

*page 32*

# <span id="page-3-0"></span>Présentation 01

L'essor des technologies de l'information a permis aux experts d'améliorer leurs procédures et d'offrir des services très efficaces. Par exemple, des outils tels que ChatGPT aident les professionnels à optimiser leur code lors de la programmation. Les informaticiens régénèrent ainsi l'efficacité, la performance et la lisibilité des programmes, sans en modifier les fonctionnalités. Les avantages sont nombreux: les applications tournent plus vite. Ce système permet également de réduire la consommation de mémoire, ce qui permet de réaliser des économies en termes d'infrastructure et de ressources matérielles. Face à cette réalité, TECH a mis en place un programme entièrement en ligne visant à améliorer la productivité dans le développement de logiciels avec l'Intelligence Artificielle (IA).

**cene.objects.** 

 $\frac{1}{2}$  and  $\frac{1}{2}$  and  $\frac{1}{2}$  a

context.selected\_od  $h$ iects[one.name].se

*Une formation universitaire qui vous donnera de la flexibilité grâce à son format 100 % en ligne. TEC s'adapte à l'emploi du temps des professionnels occupés!"*

# tech 06 | Présentation

La combinaison du *backend* avec l'Apprentissage Automatique est bénéfique dans une variété de contextes. Ainsi, les programmeurs peuvent automatiser des tâches hautement répétitives, comme l'extraction d'informations pertinentes à partir de grands ensembles de données. Dans le même ordre d'idées, l'IA sert à améliorer les performances des applications en prédisant les schémas d'utilisation, en ajustant l'allocation des ressources et en prenant des décisions en temps réel pour accroître l'efficacité. Ce mécanisme utilise également des algorithmes de recommandation pour offrir un contenu personnalisé aux utilisateurs, y compris des suggestions de produits ou de nouvelles basées sur leurs préférences.

Conscient de son importance, TECH a développé un Certificat Avancé qui approfondira la mise en œuvre de projets web utilisant l'IA. Conçu par un corps enseignant spécialisé dans ce domaine, le programme d'études fournira des stratégies avancées pour la création de modèles de conception, de bases de données et d'espaces *workspace*.

Le programme encouragera également les professionnels à détecter les défaillances possibles au cours de leurs processus, afin de créer des tests unitaires. En même temps, le contenu didactique sera orienté vers l'optimisation et la gestion des performances, en utilisant les outils d'Apprentissage Automatique les plus modernes. En outre, les diplômés concevront des systèmes à grande échelle qui seront utilisés pour stocker les données les plus pertinentes.

D'autre part, pour consolider la maîtrise du programme, cette formation universitaire applique le système d'enseignement révolutionnaire *Relearning*, dont TECH est un pionnier. Ce système favorise l'assimilation de concepts complexes par leur répétition naturelle et progressive. De même, le programme utilise du matériel sous différents formats, tels que des infographies ou des vidéos explicatives. Le tout dans un mode pratique 100 % en ligne, qui permet d'adapter l'emploi du temps de chacun à ses responsabilités. Tout ce dont les diplômés ont besoin, c'est d'un appareil électronique avec accès à Internet.

Ce Certificat Avancé en Développement d'Applications Multiplateformes à l'Aide de l'Intelligence Artificielle contient le programme le plus complet et le plus actualisé du marché. Ses caractéristiques sont les suivantes:

- Le développement d'études de cas présentées par des experts en Développement d'Applications Multiplateformes à l'Aide de l'IA
- Les contenus graphiques, schématiques et éminemment pratiques avec lesquels ils sont conçus fournissent des informations scientifiques et sanitaires essentielles à la pratique professionnelle
- Exercices pratiques permettant de réaliser le processus d'auto-évaluation afin d'améliorer l'apprentissage
- Il met l'accent sur les méthodologies innovantes
- Cours théoriques, questions à l'expert, forums de discussion sur des sujets controversés et travail de réflexion individuel
- La possibilité d'accéder aux contenus depuis n'importe quel appareil fixe ou portable doté d'une connexion internet

*Vous développerez des stratégies avancées visant à optimiser le déploiement de vos sites web, en répondant rapidement aux demandes du marché"* 

### Présentation | 07 tech

*Vous approfondirez vos compétences en traduction automatique entre différents langages de programmation, en créant des applications qui fonctionnent sur une variété de plateformes"*

Le corps enseignant du programme comprend des professionnels du secteur qui apportent à cette formation leur expérience professionnelle dans cette formation, ainsi que des spécialistes reconnus de sociétés et d'organismes de premier plan de sociétés de référence et d'universités prestigieuses.

Grâce à son contenu multimédia développé avec les dernières technologies éducatives, les spécialistes bénéficieront d'un apprentissage situé et contextuel, ainsi, ils se formeront dans un environnement simulé qui leur permettra d'apprendre en immersion et de s'entrainer dans des situations réelles.

La conception de ce programme est axée sur l'Apprentissage par les Problèmes, grâce auquel le professionnel doit essayer de résoudre les différentes situations de la pratique professionnelle qui se présentent tout au long du programme académique. Pour ce faire, l'étudiant sera assisté d'un innovant système de vidéos interactives, créé par des experts reconnus.

*Vous mettrez en œuvre le Clean Architecture dans vos procédures, de sorte que vos projets logiciels soient plus faciles à maintenir, plus évolutifs et plus adaptables aux changements futurs.*

> *Grâce au système Relearning utilisé par TECH, vous réduirez les longues heures d'étude et de mémorisation.*

# <span id="page-7-0"></span>Objectifs 02

Grâce à ce Certificat Avancé, les programmeurs maîtriseront la configuration d'environnements de développement optimisés par l'IA, afin d'offrir les solutions les plus innovantes aux institutions. Ils mettront également en œuvre des extensions essentielles à leurs projets, qui amélioreront à la fois la productivité et l'implémentation des *logiciels*. Ils appliqueront également des techniques ChatGTP à leurs procédures, visant à corriger automatiquement les améliorations possibles dans le code. En outre, les professionnels concevront des systèmes évolutifs pour traiter de grandes quantités de données. En outre, ils appliqueront des mesures qui favoriseront des actions hautement sécurisées et éviteront les vulnérabilités, en garantissant la sécurité des programmes au niveau de l'architecture.

Objectifs | 09 tech

*Vous gérerez efficacement les outils d'Intelligence Artificielle afin d'améliorer la productivité dans le développement de logiciels"* 

# tech 10 | Objectifs

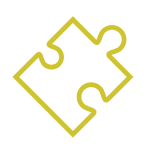

# Objectifs généraux

- Développer des compétences pour mettre en place et gérer des environnements de développement efficaces, garantissant une base solide pour la mise en œuvre de projets d'IA
- Acquérir des compétences en matière de planification, d'exécution et d'automatisation des tests de qualité, en intégrant des outils d'IA pour la détection et la correction des *bugs*
- Comprendre et appliquer les principes de performance, d'évolutivité et de maintenabilité dans la conception de systèmes informatiques à grande échelle
- Se familiariser avec les modèles de conception les plus importants et les appliquer efficacement dans l'architecture *logicielle*

*Un programme universitaire flexible, sans horaires fixes et avec un contenu disponible 24 heures sur 24"* 

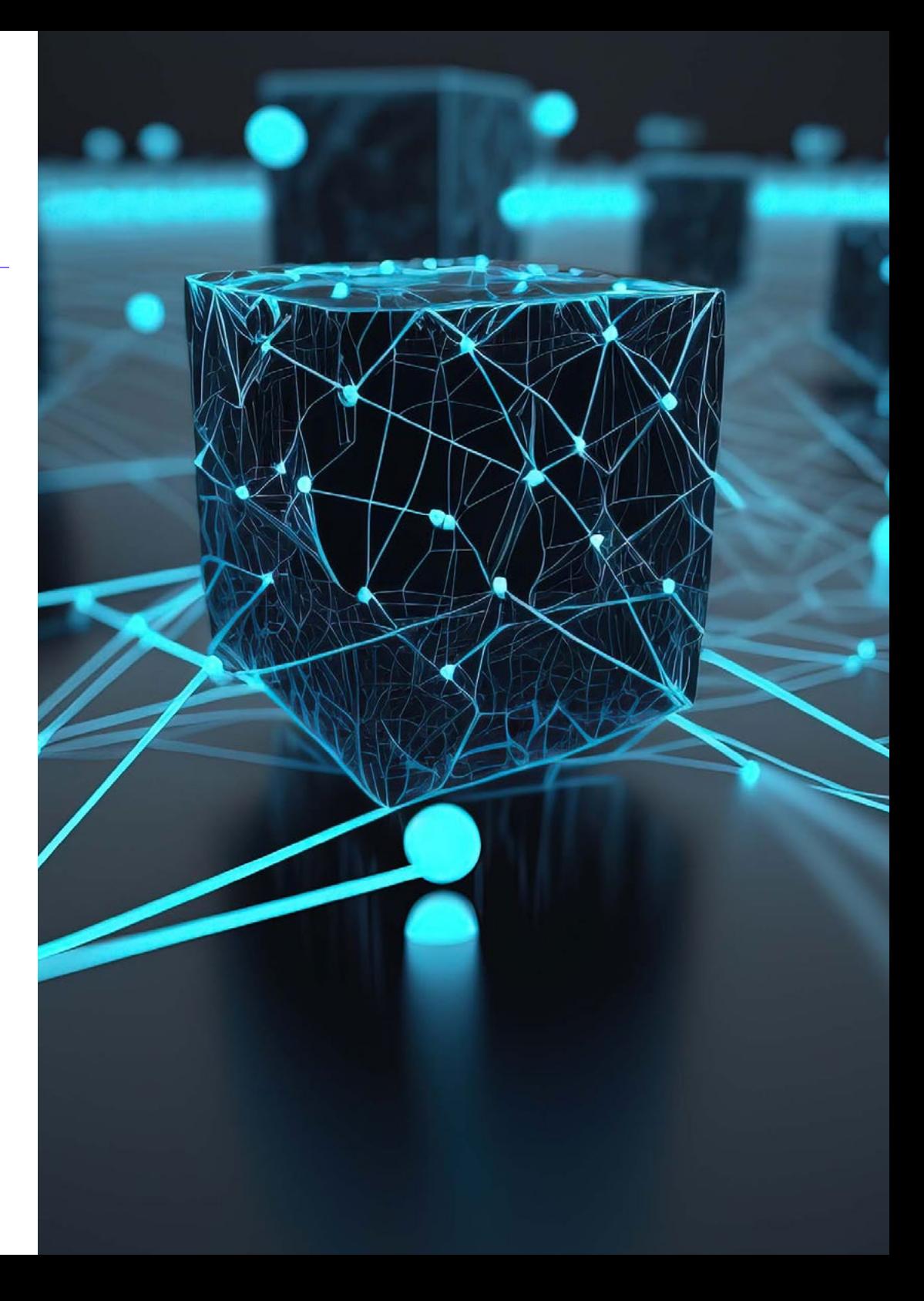

# Objectifs spécifiques

#### Module 1. Améliorer la Productivité du Développement de Logiciels grâce à l'IA

- Découvrez la mise en œuvre d'extensions d' IA indispensables dans Visual Studio *Code* afin d'améliorer la productivité et de faciliter le développement de *logiciels*
- Acquérir une solide compréhension des concepts de base de l'IA et de son application dans le développement de *logiciels*, y compris les algorithmes d'apprentissage automatique, le traitement du langage naturel, les réseaux neuronaux, etc.
- Maîtriser la configuration d'environnements de développement optimisés, garantissant que les étudiants peuvent créer des environnements propices aux projets d'IA
- Appliquer des techniques spécifiques utilisant ChatGPT pour l'identification et la correction automatiques des améliorations possibles du code, en encourageant des pratiques de programmation plus efficaces
- Promouvoir la collaboration entre différents professionnels de la programmation (des programmeurs aux ingénieurs de données en passant par les concepteurs de l'expérience utilisateur) afin de développer des solutions *logicielles* d'IA efficaces et éthiques

#### Module 2. Projets Web avec IA

- Développer des compétences complètes pour la mise en œuvre de projets web, de la conception du *frontend* à l'optimisation du *backend*, avec l'inclusion d'éléments d'IA
- Optimiser le processus de déploiement des sites web, en incorporant des techniques et des outils pour améliorer la rapidité et l'efficacité
- Intégrer l'IA dans l'informatique en nuage, permettant aux étudiants de créer des projets web hautement évolutifs et efficaces
- Acquérir la capacité d'identifier des problèmes et des opportunités spécifiques dans les projets web où l'IA peut être appliquée efficacement, comme dans le traitement de texte, la personnalisation, la recommandation de contenu, etc.
- Encourager les étudiants à se tenir au courant des dernières tendances et des derniers développements en matière d'IA pour une application adéquate dans les projets web

#### Module 3. Applications mobiles avec l'IA

- Appliquer des concepts avancés de *Clean architecture, de sources de données et de référentiels* pour garantir une structure robuste et modulaire dans les applications mobiles avec l'IA
- Développer des compétences pour concevoir des écrans interactifs, des icônes et des ressources graphiques en utilisant l'IA pour améliorer l'expérience de l'utilisateur dans les applications mobiles
- Approfondir la configuration du framework d'application mobile et utiliser *Github Copilot* pour rationaliser le processus de développement
- Optimiser les applications mobiles d'IA pour obtenir des performances efficaces, en tenant compte de la gestion des ressources et de l'utilisation des données
- Effectuer des tests de qualité des applications mobiles d'IA, permettant aux étudiants d'identifier les problèmes et de déboguer les bogues

# <span id="page-11-0"></span>Direction de la formation 03

Dans son engagement à fournir une éducation basée sur l'excellence, TECH a soigneusement sélectionné un groupe de professionnels de renommée internationale. Ces experts en Programmation d'Intelligence Artificielle ont des années d'expérience professionnelle, au cours desquelles ils ont proposé les solutions les plus innovantes à des entreprises renommées. C'est pourquoi, pendant cette formation académique, ces enseignants offriront les outils les plus efficaces pour que les diplômés acquièrent de nouvelles compétences qui optimiseront leur pratique des technologies de l'information. Ainsi, les étudiants auront les garanties nécessaires pour se spécialiser dans un secteur numérique en pleine croissance, avec de multiples opportunités professionnelles.

*Un corps enseignant expérimenté vous guidera tout au long du processus d'apprentissage et résoudra tous les doutes que vous pourriez avoir"* 

# tech 14 | Direction de la formation

#### **Direction**

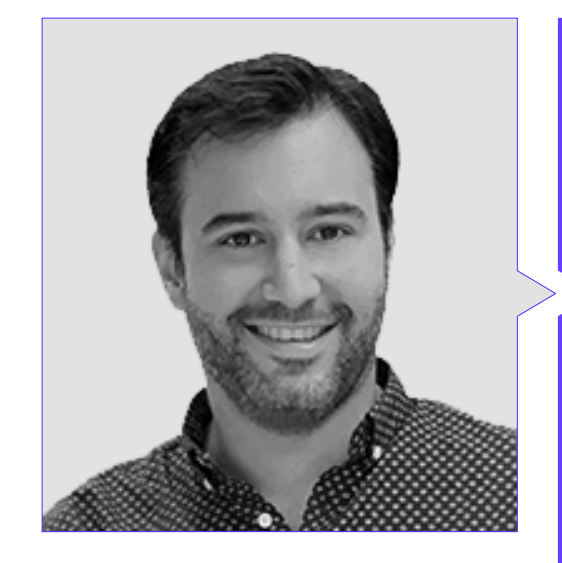

### Dr Peralta Martín-Palomino, Arturo

- CEO et CTO de Prometeus Global Solutions
- CTO chez Korporate Technologies
- CTO de AI Shephers GmbH
- Consultant et Conseiller Stratégique auprès d'Alliance Medical
- Directeur de la Conception et du Développement chez DocPath
- Docteur en Ingénierie de Informatique de l'Université de Castille La Manche
- Doctorat en économie, commerce et finances de l'Université Camilo José Cela
- Docteur en Psychologie, Université de Castille la Manche
- Master en Executive MBA de l'Université Isabel I
- Master en Business and Marketing Management par l'Université Isabel I
- Master en Big Data en Formation Hadoop
- Master en Technologies Avancées de l'Information de l'Université de Castille la Manche
- Membre de: Groupe de Recherche SMILE

### Direction de la formation | 15 tech

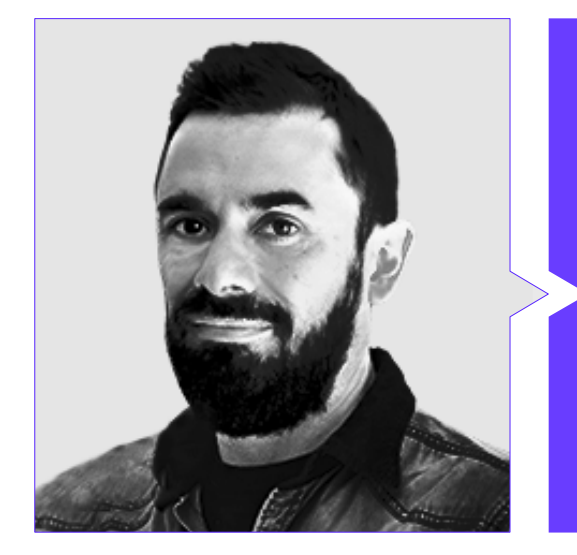

#### M. Castellanos Herreros, Ricardo

- Spécialiste en Ingénierie des Systèmes Informatiques
- *Chief Technology Officer* chez OWQLO
- Consultant Technique Indépendant
- Développeur des Applications Mobiles pour eDreams, Fnac, Air Europa, Bankia, Cetelem, Banque Santander, Santillana, Groupón et Groupe Planeta
- Développeur de Sites Webs pour Openbank et Banque Santander
- Cours de *Machine Learning Engineer* à Udacity
- Ingénieur Technique en Systèmes Informatiques de l'Université de Castille la Manche

# <span id="page-15-0"></span>Structure et contenu 04

100101010101

Grâce à cette formation, le programmeur maîtrisera à la fois la configuration de l'environnement de développement lié aux *logiciels* d'IA et la gestion du référentiel. L'intégration d'éléments de l'Apprentissage Automatique dans Visual Studio Code, ainsi que l'optimisation du code à l'aide de ChatGPT, seront également mis en évidence. En outre, le professionnel se penchera sur les aspects de l'architecture logicielle, y compris les performances, la stabilité et la maintenabilité. Vous vous pencherez également sur les pratiques des développeurs de logiciels hautement compétents et vous vous concentrerez sur l'optimisation du processus de déploiement, ainsi que sur l'informatique en nuage (cloud computing).

Structure et contenu | 17 tech

## 10  $\eta$  $\mathfrak{g}$

 $a$ 

*Vous aurez une vue d'ensemble de l'application de l'Intelligence Artificielle dans le développement de logiciels. Et ce, en seulement 6 mois!* 

# tech 18 | Structure et contenu

#### Module 1. Améliorer la Productivité du Développement de Logiciels grâce à l'IA

- 1.1. Préparer un environnement de développement approprié
	- 1.1.1. Sélection des outils essentiels pour le développement avec l'IA
	- 1.1.2. Configuration des outils choisis
	- 1.1.3. Mise en place de pipelines CI/CD adaptés aux projets d'IA
	- 1.1.4. Gestion efficace des dépendances et des versions dans les environnements de développement.
- 1.2. Extensions essentielles de l'IA pour Visual Studio Code
	- 1.2.1. Explorer et sélectionner les extensions d'IA pour Visual Studio Code
	- 1.2.2. Intégration d'outils d'analyse statique et dynamique dans l'IDE
	- 1.2.3. Automatisation des tâches répétitives avec des extensions spécifiques
	- 1.2.4. Personnalisation de l'environnement de développement pour améliorer l'efficacité
- 1.3. Design *Non Codé* de l'Interface Utilisateur avec des Eléments d'IA
	- 1.3.1. Principes de design *Non Codé* et leur application dans les interfaces de l'utilisateur
	- 1.3.2. Incorporation d'éléments d'IA au design de l'interface visuelle
	- 1.3.3. Outils et plates-formes pour la création *Non Codée* d'interfaces intelligentes
	- 1.3.4. Évaluation et amélioration continue des interfaces *Non Codé* grâce à l' IA
- 1.4. Optimisation du code à l'aide de ChatGPT
	- 1.4.1. Identification du code dupliqué
	- 1.4.2. Reformuler
	- 1.4.3. Créer un code lisible
	- 1.4.4. Comprendre ce que fait le code
	- 1.4.5. Améliorer le nom des variables et des fonctions
	- 1.4.6. Créer une documentation automatique
- 1.5. Gestion du Référentiel avec l'IA
	- 1.5.1. Automatisation des processus de contrôle de version avec des techniques d'IA
	- 1.5.2. Détection et résolution automatique des conflits dans les environnements collaboratifs
	- 1.5.3. Analyse prédictive des changements et des tendances dans les dépôts de code
	- 1.5.4. Amélioration de l'organisation et de la catégorisation des dépôts grâce à l'IA

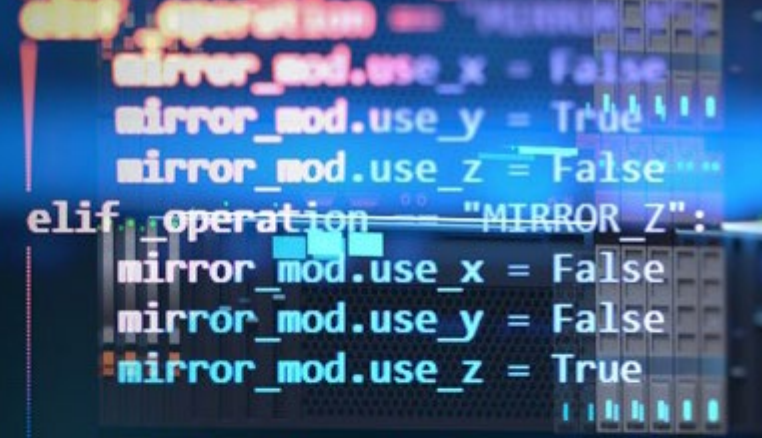

#selection at the end add back mirror ob.select=1 modifier ob: 是是ct=1 bpy.context.scene.objects.active = print("Selected" atr(modifier ob) irrar ab.selec

### Structure et contenu | 19 **tech**

- 1.6. Intégration de l'IA dans la gestion des bases de données
	- 1.6.1. Optimisation des requêtes et des performances à l'aide de techniques d'IA
	- 1.6.2. Analyse prédictive des schémas d'accès aux bases de données
	- 1.6.3. Mise en œuvre de systèmes de recommandation pour optimiser la structure de la base de données
	- 1.6.4. Surveillance et détection proactives des problèmes potentiels de la base de données
- 1.7. Recherche d'erreurs et création de tests unitaires fondés sur l'IA
	- 1.7.1. Génération automatique de cas de test à l'aide de techniques d'IA
	- 1.7.2. Détection précoce des vulnérabilités et des bogues au moyen de l'analyse statique et de l'IA
	- 1.7.3. Amélioration de la couverture des tests grâce à l'identification des zones critiques par l'IA
- 1.8. *Pair Programming* avec GitHub Copilot
	- 1.8.1. Intégration et utilisation efficace de GitHub Copilot dans les sessions de *Pair Programming*
	- 1.8.2. Intégration Amélioration de la communication et de la collaboration entre les développeurs avec GitHub Copilot
	- 1.8.3. Intégration Stratégies pour tirer le meilleur parti des suggestions de code générées par GitHub Copilot
	- 1.8.4. Intégration Études de cas et meilleures pratiques en matière de *Pair Programming* assisté par l' IA
- 1.9. Traduction automatique entre langages de programmation
	- 1.9.1. Outils et services de traduction automatique spécifiques pour les langages de programmation
	- 1.9.2. Adaptation des algorithmes de traduction automatique aux contextes de développement
	- 1.9.3. Améliorer l'interopérabilité entre différentes langues grâce à la traduction automatique
	- 1.9.4. Évaluation et atténuation des difficultés et des limites potentielles de la traduction automatique
- 1.10. Outils d'IA recommandés pour améliorer la productivité
	- 1.10.1. Analyse comparative des outils d'IA pour le développement de logiciels
	- 1.10.2. Intégration des outils d'IA dans les flux de travail
	- 1.10.3. Automatisation des tâches routinières à l'aide d'outils d'IA
	- 1.10.4. Évaluation et sélection des outils en fonction du contexte et des exigences du projet

#### Module 2. Projets Web avec IA

- 2.1. Préparation de l'Environnement de Travail pour le Développement Web de l'IA
	- 2.1.1. Configuration des environnements de développement web pour les projets faisant appel à l'Intelligence Artificielle
	- 2.1.2. Sélection et préparation des outils essentiels pour le développement web de l'IA
	- 2.1.3. Intégration de bibliothèques et de *frameworks* spécifiques pour les projets web d'Intelligence Artificielle
	- 2.1.4. Mise en œuvre de bonnes pratiques dans la configuration d'environnements de développement collaboratifs
- 2.2. Création des *Workspace* pour les projets d'IA
	- 2.2.1. Conception et organisation efficaces des *workspaces* pour les projets web comportant des éléments d'intelligence artificielle
	- 2.2.2. Utilisation d'outils de gestion de projet et de contrôle de version dans le *workspace*
	- 2.2.3. Stratégies pour une collaboration et une communication efficaces au sein de l'équipe de développement
	- 2.2.4. Adapter du *workspace* aux besoins spécifiques des projets web avec IA
- 2.3. Modèles de Design dans les Produits d'IA
	- 2.3.1. Identification et application de modèles de conception communs dans les interfaces utilisateur avec des éléments d'intelligence artificielle
	- 2.3.2. Développement de modèles spécifiques pour améliorer l'expérience de l'utilisateur dans les projets web avec IA
	- 2.3.3. Intégration de modèles de conception dans l'architecture générale des projets web avec Intelligence Artificielle
	- 2.3.4. Évaluation et sélection des patrons de conception appropriés en fonction du contexte du projet
- 2.4. Développement Frontend avec l'IA
	- 2.4.1. Intégration de modèles d'IA dans la couche de présentation des projets web
	- 2.4.2. Développement d'interfaces utilisateur adaptatives avec des éléments d'Intelligence Artificielle
	- 2.4.3. Mise en œuvre de fonctionnalités de traitement du langage naturel (NLP) dans le Frontend
	- 2.4.4. Stratégies d'optimisation des performances dans le cadre du développement Frontend avec l'IA

# tern 20 | Structure et contenu

- 2.5. Création de la Base de Données
	- 2.5.1. Sélection des technologies de base de données pour les projets web avec Intelligence Artificielle
	- 2.5.2. Conception de schémas de base de données pour le stockage et la gestion des données liées à l'IA
	- 2.5.3. Mise en œuvre de systèmes de stockage efficaces pour les grands volumes de données générés par les modèles d'IA
	- 2.5.4. Stratégies de sécurité et de protection des données sensibles dans les bases de données des projets web d'IA
- 2.6. Développement de Backend avec l'IA
	- 2.6.1. Intégration des services et modèles d'IA dans la logique commerciale du Backend
	- 2.6.2. Développement d'API et *endpoints* spécifiques pour la communication entre le Frontend et les composants d'IA
	- 2.6.3. Mise en œuvre de la logique de traitement des données et de prise de décision dans le Backend avec l'IA
	- 2.6.4. Stratégies d'évolutivité et de performance dans le développement du Backend des projets web avec l'IA
- 2.7. Optimiser votre Processus de Déploiement Web
	- 2.7.1. Automatiser le processus de construction et de déploiement des projets web avec l'IA
	- 2.7.2. Mettre en œuvre des pipelines CI/CD adaptés aux applications web avec des composants d'Intelligence Artificielle
	- 2.7.3. Stratégies pour une gestion efficace des versions et des mises à jour dans les déploiements continus
	- 2.7.4. Surveillance et analyse post-déploiement pour l'amélioration continue des processus
- 2.8. L'IA dans l'Informatique en Nuage
	- 2.8.1. Intégration des services d'intelligence artificielle dans les plateformes d'informatique en nuage
	- 2.8.2. Développement de solutions évolutives et distribuées à l'aide de services en nuage fondés sur l'IA
	- 2.8.3. Stratégies de gestion efficace des ressources et des coûts dans les environnements en nuage avec des applications web dotées de capacités d'IA
	- 2.8.4. Évaluation et comparaison des fournisseurs de services en nuage pour les projets web d'Intelligence Artificielle

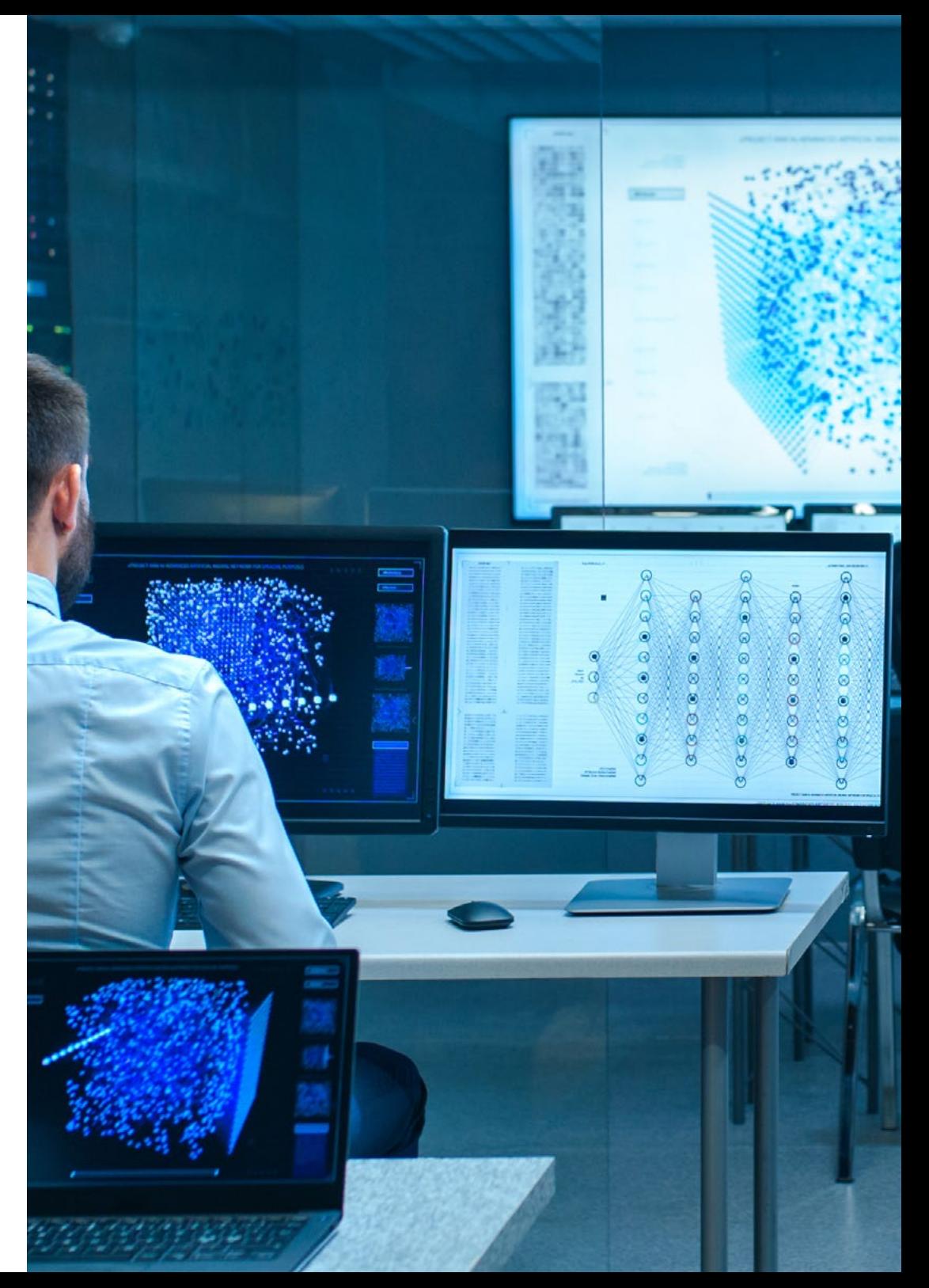

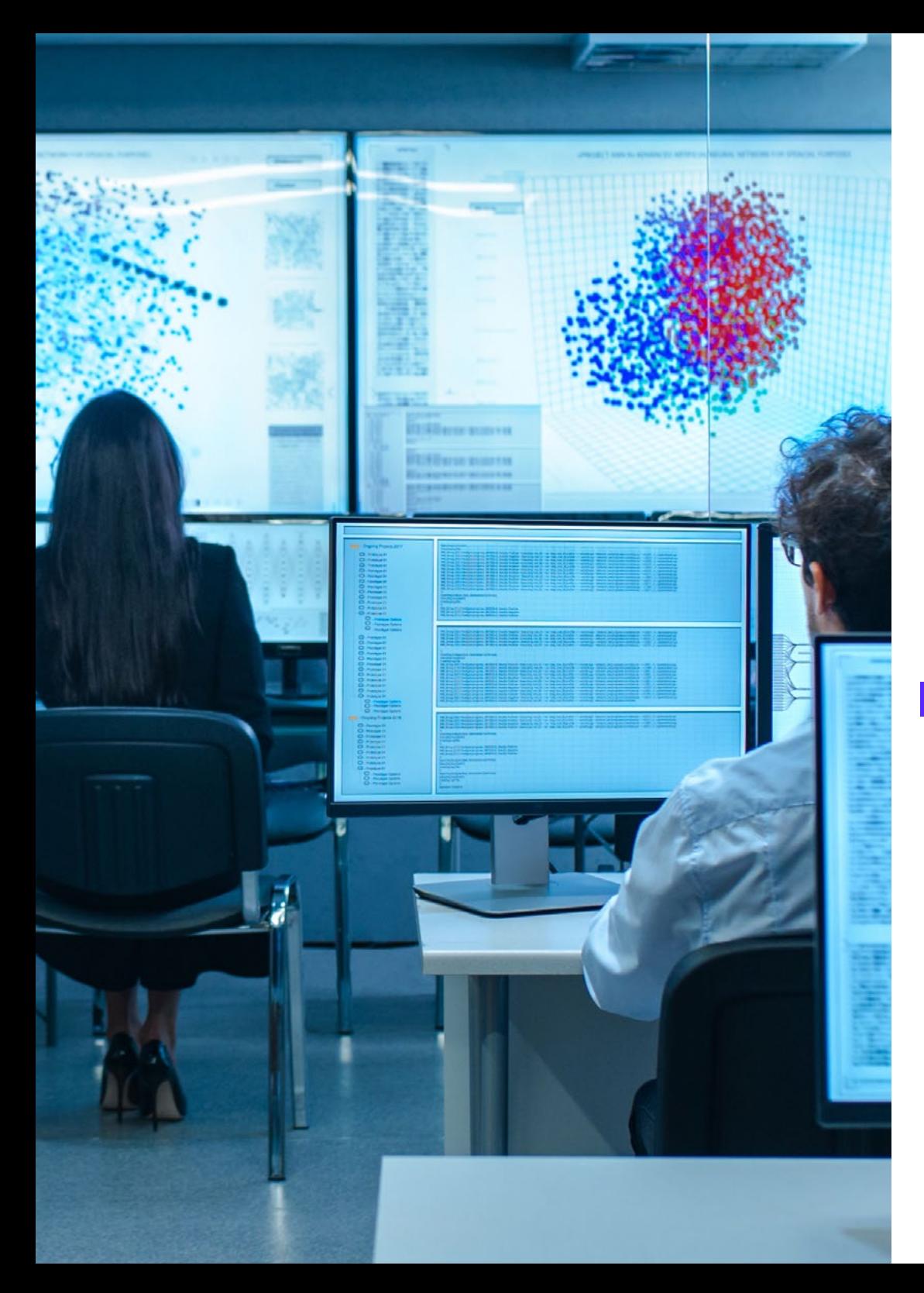

### Structure et contenu | 21 **tech**

- 2.9. Création d'un Projet basé sur l'IA pour les Environnements LAMP
	- 2.9.1. Adaptation des projets web basés sur la pile LAMP pour inclure des composants d'Intelligence Artificielle
	- 2.9.2. Intégrer des bibliothèques et des *frameworks* spécifiques à l'IA dans les environnements LAMP
	- 2.9.3. Développement de fonctionnalités d'IA qui complètent l'architecture LAMP traditionnelle
	- 2.9.4. Stratégies d'optimisation et de maintenance dans les projets web avec IA dans les environnements LAMP
- 2.10. Création d'un Projet basé sur l'IA pour les Environnements MEVN
	- 2.10.1. Intégration des technologies et des outils de la pile MEVN avec les composants d'Intelligence Artificielle
	- 2.10.2. Développement d'applications web modernes et évolutives dans les environnements MEVN avec des capacités d'IA
	- 2.10.3. Mise en œuvre de fonctionnalités de traitement des données et d'apprentissage automatique dans les projets MEVN
	- 2.10.4. Stratégies d'amélioration des performances et de la sécurité des applications web avec IA dans les environnements MEVN

#### Module 3. Applications mobiles avec l'IA

- 3.1. Préparer un Environnement de Travail pour le Développement d'Applications Mobiles avec l'IA
	- 3.1.1. Configuration des environnements de développement mobile pour les projets d'Intelligence Artificielle
	- 3.1.2. Sélection et préparation d'outils spécifiques pour le développement d'applications mobiles d'IA
	- 3.1.3. Intégration de bibliothèques et de frameworks d'IA dans les environnements de développement mobile
	- 3.1.4. Configuration d'émulateurs et d'appareils réels pour tester les applications mobiles avec des composants d'intelligence artificielle
- 3.2. Création d'un *Workspace* avec GitHub Copilot
	- 3.2.1. Intégration de GitHub Copilot dans les environnements de développement mobile
	- 3.2.2. Utilisation efficace de GitHub Copilot pour la génération de code dans les projets d'IA
	- 3.2.3. Stratégies de collaboration entre développeurs lors de l'utilisation de GitHub Copilot dans le *workspace*
	- 3.2.4. Bonnes pratiques et limites de l'utilisation de GitHub Copilot dans le développement d'applications mobiles d'IA

## tern 22 | Structure et contenu

- 3.3. Configuration de Firebase
	- 3.3.1. Configuration initiale d'un projet Firebase pour le développement mobile
	- 3.3.2. Intégration de Firebase dans les applications mobiles avec des fonctionnalités d'Intelligence Artificielle
	- 3.3.3. Utilisation des services Firebase tels que la base de données, l'authentification et les notifications dans les projets d'IA
	- 3.3.4. Stratégies de gestion des données et des événements en temps réel dans les applications mobiles utilisant Firebase
- 3.4. Concepts de *Clean Architecture*, DataSources, Repositories
	- 3.4.1. Principes fondamentaux de Clean Architecture dans le développement mobile avec AI
	- 3.4.2. Mise en œuvre des couches DataSources et Repositories dans les architectures propres
	- 3.4.3. Conception et structuration des composants dans les projets mobiles en mettant l'accent sur l'architecture propre
	- 3.4.4. Avantages et défis de la mise en œuvre de *Clean Architecture* dans les applications mobiles avec IA
- 3.5. Création d'un Écran d'Authentification
	- 3.5.1. Conception et développement d'interfaces utilisateurs pour les écrans d'authentification dans les applications mobiles avec IA
	- 3.5.2. Intégration des services d'authentification Firebase dans l'écran de connexion
	- 3.5.3. Utilisation de techniques de sécurité et de protection des données dans l'écran d'authentification
	- 3.5.4. Personnalisation de l'expérience utilisateur dans l'écran d'authentification
- 3.6. Création de *Dashboard* et navigation
	- 3.6.1. Conception et développement de *Dashboards* avec des éléments d'Intelligence Artificielle
	- 3.6.2. Mise en œuvre de systèmes de navigation efficaces dans les applications mobiles grâce à l'IA
	- 3.6.3. Intégration de fonctionnalités d'IA dans le *Dashboard* pour améliorer l'expérience de l'utilisateur

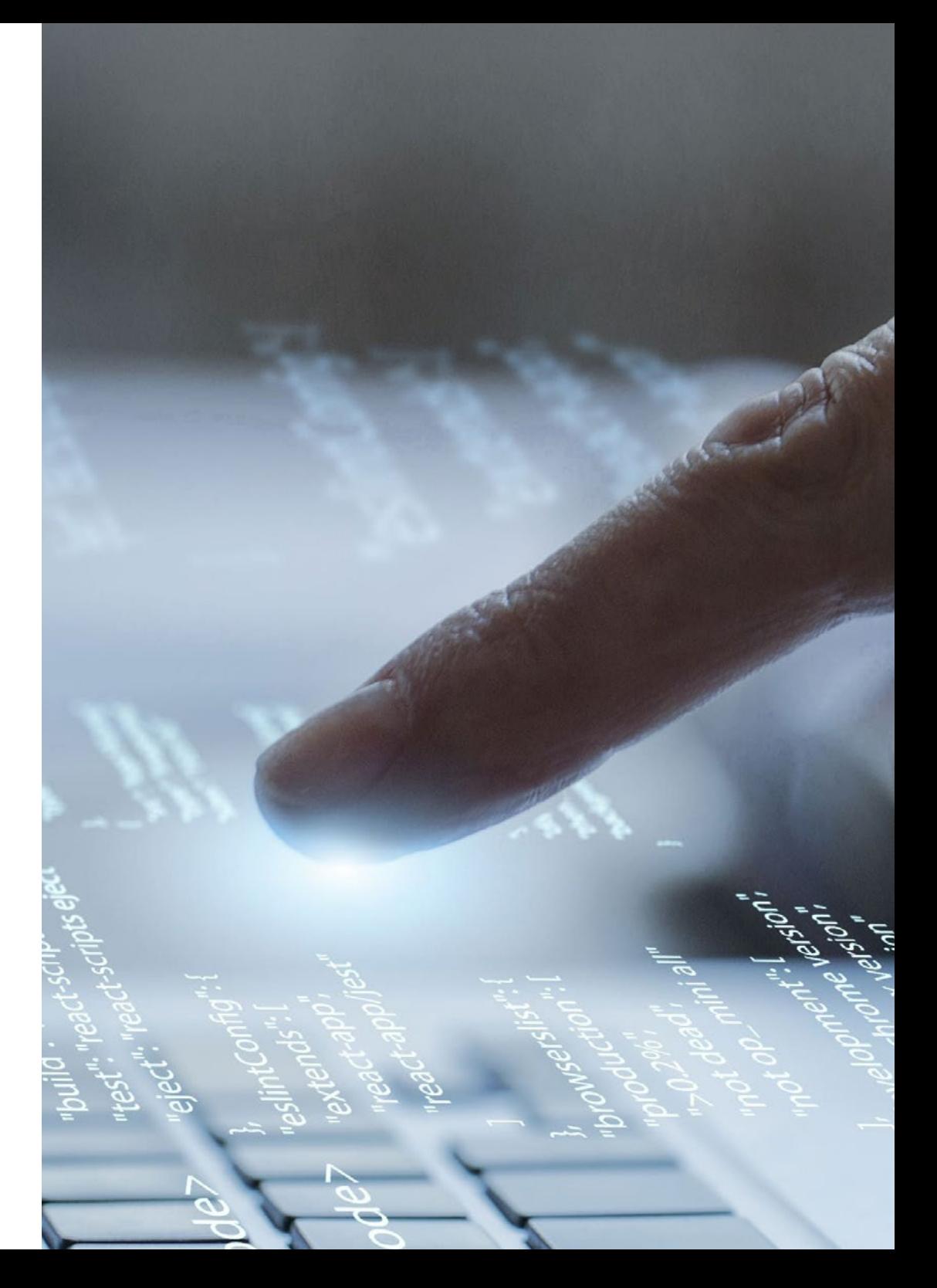

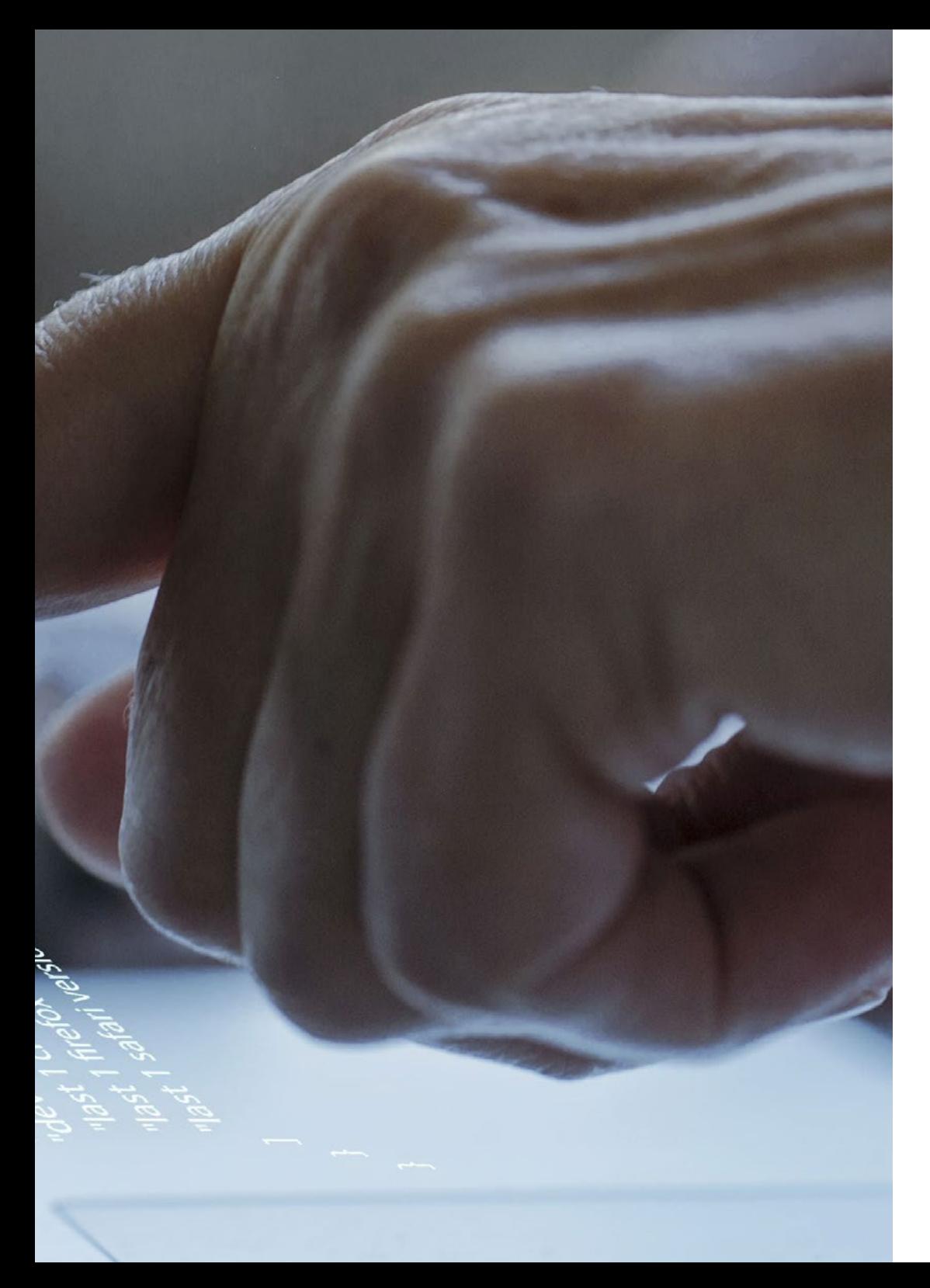

### Structure et contenu | 23 **tech**

- 3.7. Création d'un Écran de Listage
	- 3.7.1. Développement d'interfaces utilisateur pour les écrans d'inscription dans les applications mobiles basées sur l'IA
	- 3.7.2. Intégration d'algorithmes de recommandation et de filtrage dans l'écran d'inscription
	- 3.7.3. Utilisation de modèles de conception pour une présentation efficace des données d'inscription
	- 3.7.4. Stratégies pour un chargement efficace en temps réel des données dans l'écran d'inscription
- 3.8. Création d'un Écran de Détail
	- 3.8.1. Conception et développement d'interfaces utilisateur détaillées pour la présentation d'informations spécifiques
	- 3.8.2. Intégration de fonctionnalités d'IA pour enrichir l'écran de détail
	- 3.8.3. Mise en œuvre d'interactions et d'animations sur l'écran de détail
	- 3.8.4. Stratégies d'optimisation des performances dans l'affichage et le chargement des détails des applications mobiles basées sur l'IA
- 3.9. Création de l'Écran des *Settings*
	- 3.9.1. Développement d'interfaces utilisateur pour la configuration et les paramètres dans les applications mobiles d'IA
	- 3.9.2. Intégration de paramètres personnalisés liés aux composants de l'Intelligence Artificielle
	- 3.9.3. Mise en œuvre d'options de personnalisation et de préférences dans l'écran de configuration
	- 3.9.4. Stratégies de convivialité et de clarté dans la présentation des options de l'écran de *settings*
- 3.10. Création d'Icônes, *Splash* et de Ressources Graphiques pour votre Application AI
	- 3.10.1. Concevoir et créer des icônes attrayantes pour représenter l'application mobile IA
	- 3.10.2. Développer des écrans d'accueil (*splash*) avec des visuels percutants
	- 3.10.3. Sélection et adaptation de ressources graphiques qui améliorent l'esthétique de l'application mobile
	- 3.10.4. Stratégies de cohérence et de branding visuel dans les éléments graphiques de l'application avec l'IA

# <span id="page-23-0"></span>05 Méthodologie

Ce programme de formation offre une manière différente d'apprendre. Notre méthodologie est développée à travers un mode d'apprentissage cyclique: *le Relearning*.

Ce système d'enseignement est utilisé, par exemple, dans les écoles de médecine les plus prestigieuses du monde et a été considéré comme l'un des plus efficaces par des publications de premier plan telles que le *New England Journal of Medicine.*

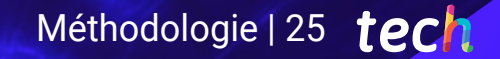

*Découvrez Relearning, un système qui renonce à l'apprentissage linéaire conventionnel pour vous emmener à travers des systèmes d'enseignement cycliques: une façon d'apprendre qui s'est avérée extrêmement efficace, en particulier dans les matières qui exigent la mémorisation"*

# tech 26 | Méthodologie

### Étude de Cas pour mettre en contexte tout le contenu

Notre programme offre une méthode révolutionnaire de développement des compétences et des connaissances. Notre objectif est de renforcer les compétences dans un contexte changeant, compétitif et hautement exigeant.

60 *Avec TECH, vous pouvez expérimenter une manière d'apprendre qui ébranle les fondations des universités traditionnelles du monde entier"*

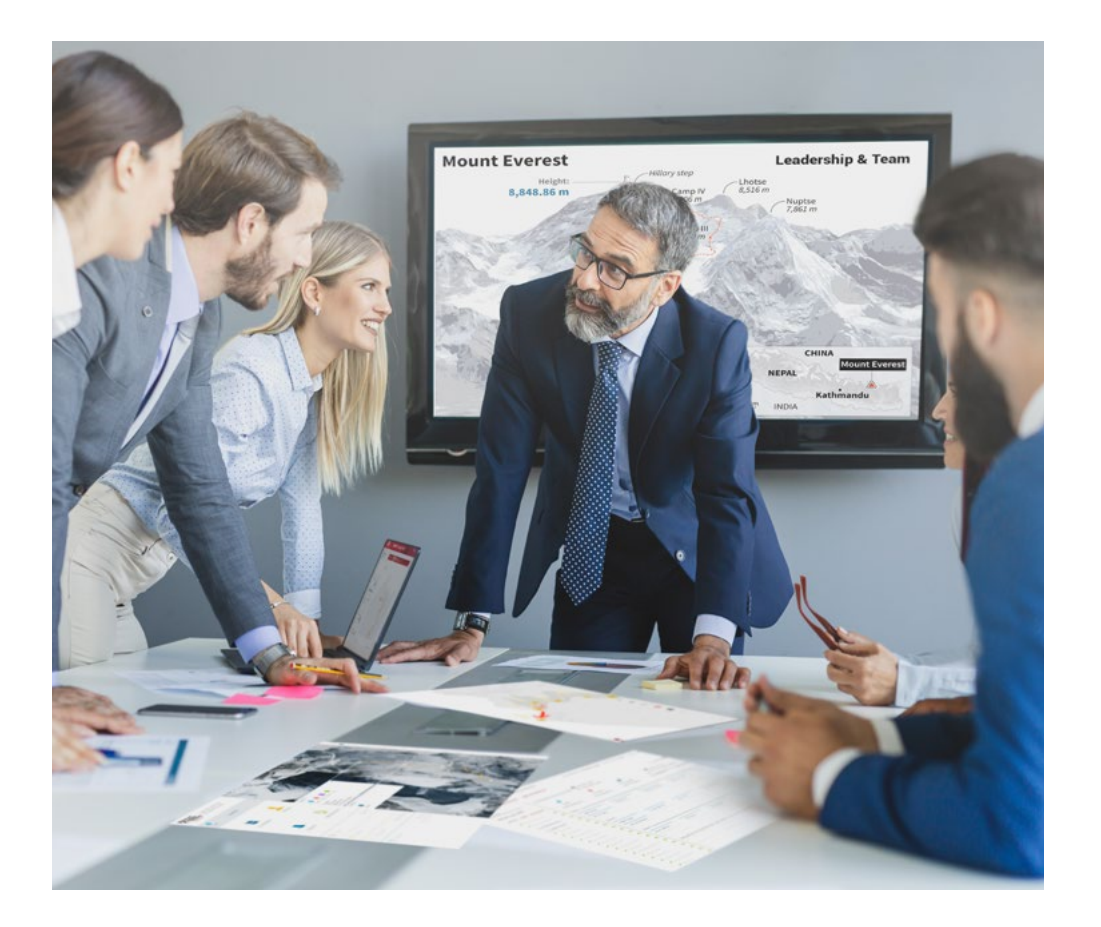

*Vous bénéficierez d'un système d'apprentissage basé sur la répétition, avec un enseignement naturel et progressif sur l'ensemble du cursus.*

## Méthodologie | 27 tech

#### Une méthode d'apprentissage innovante et différente

Cette formation TECH est un programme d'enseignement intensif, créé de toutes pièces, qui propose les défis et les décisions les plus exigeants dans ce domaine, tant au niveau national qu'international. Grâce à cette méthodologie, l'épanouissement personnel et professionnel est stimulé, faisant ainsi un pas décisif vers la réussite. La méthode des cas, technique qui constitue la base de ce contenu, permet de suivre la réalité économique, sociale et professionnelle la plus actuelle.

> *Notre programme vous prépare à relever de nouveaux défis dans des environnements incertains et à réussir votre carrière"*

La méthode des cas est le système d'apprentissage le plus largement utilisé dans les meilleures écoles d'informatique du monde depuis qu'elles existent. Développée en 1912 pour que les étudiants en Droit n'apprennent pas seulement le droit sur la base d'un contenu théorique, la méthode des cas consiste à leur présenter des situations réelles complexes afin qu'ils prennent des décisions éclairées et des jugements de valeur sur la manière de les résoudre. En 1924, elle a été établie comme méthode d'enseignement standard à Harvard.

Dans une situation donnée, que doit faire un professionnel? C'est la question à laquelle nous sommes confrontés dans la méthode des cas, une méthode d'apprentissage orientée vers l'action. Tout au long du programme, les étudiants seront confrontés à de multiples cas réels. Ils devront intégrer toutes leurs connaissances, faire des recherches, argumenter et défendre leurs idées et leurs décisions.

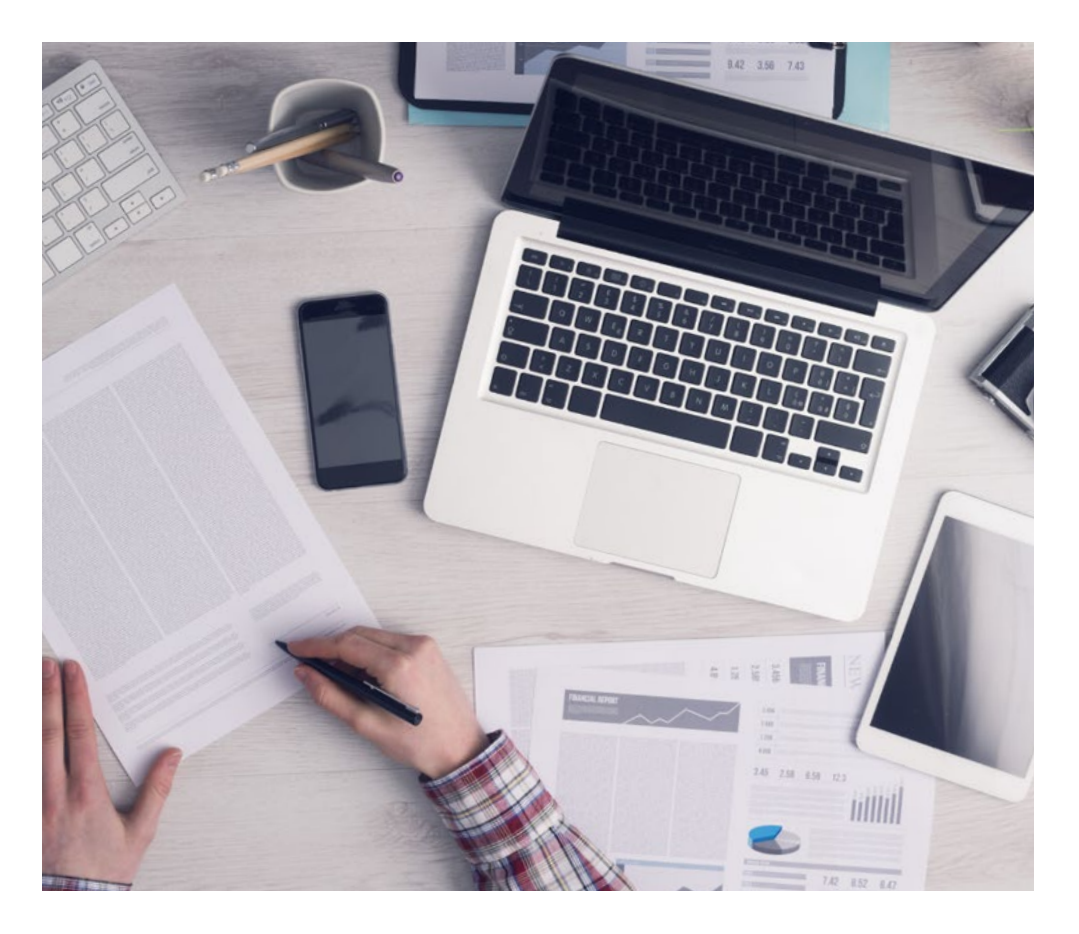

*L'étudiant apprendra, par des activités collaboratives et des cas réels, à résoudre des situations complexes dans des environnements commerciaux réels.*

# tech 28 | Méthodologie

### Relearning Methodology

TECH combine efficacement la méthodologie des Études de Cas avec un système d'apprentissage 100% en ligne basé sur la répétition, qui associe différents éléments didactiques dans chaque leçon.

Nous enrichissons l'Étude de Cas avec la meilleure méthode d'enseignement 100% en ligne: le Relearning.

> *En 2019, nous avons obtenu les meilleurs résultats d'apprentissage de toutes les universités en ligne du monde.*

À TECH, vous apprendrez avec une méthodologie de pointe conçue pour former les managers du futur. Cette méthode, à la pointe de la pédagogie mondiale, est appelée Relearning.

Notre université est la seule université autorisée à utiliser cette méthode qui a fait ses preuves. En 2019, nous avons réussi à améliorer les niveaux de satisfaction globale de nos étudiants (qualité de l'enseignement, qualité des supports, structure des cours, objectifs...) par rapport aux indicateurs de la meilleure université en ligne.

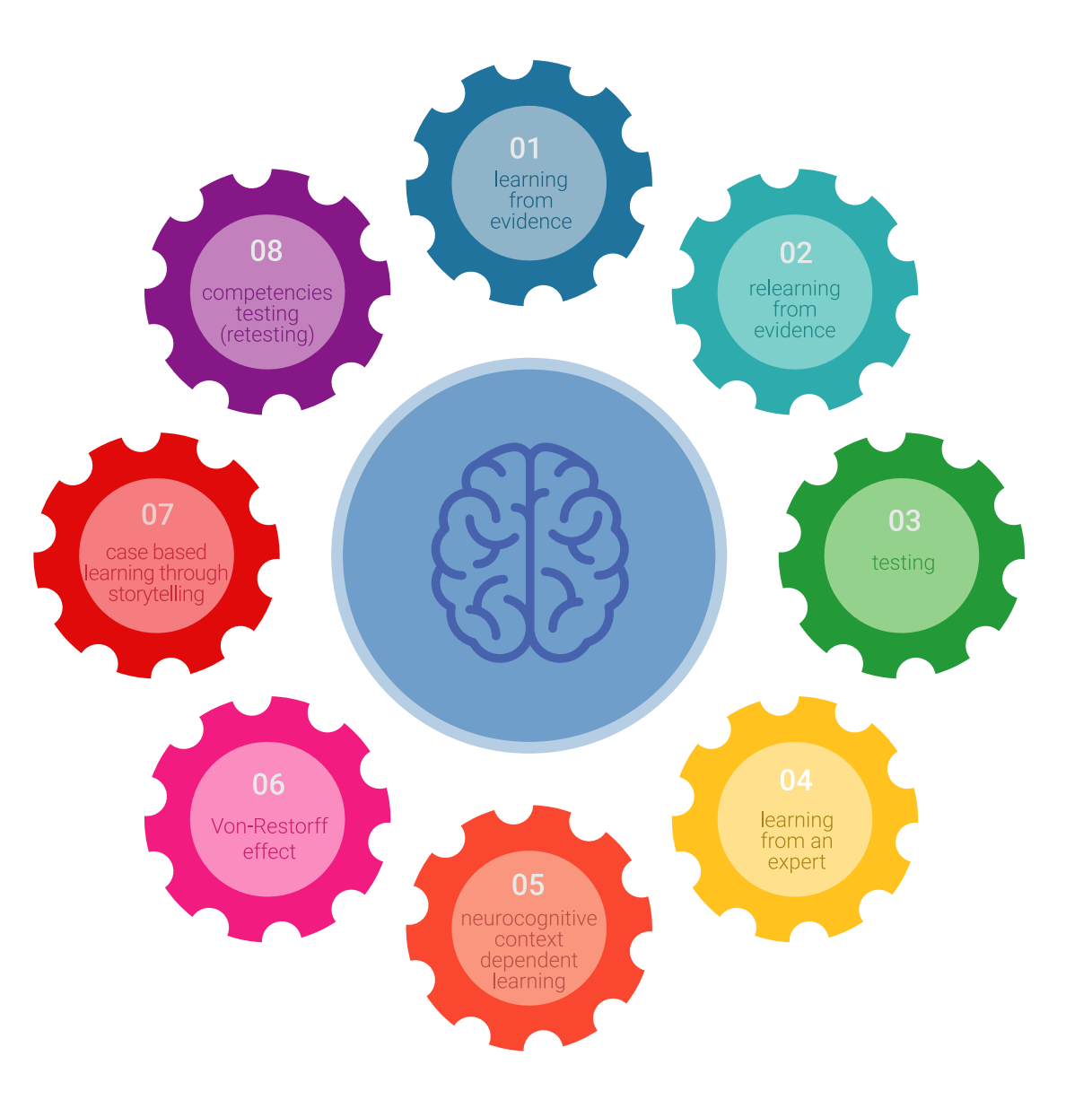

### Méthodologie | 29 tech

Dans notre programme, l'apprentissage n'est pas un processus linéaire, mais se déroule en spirale (apprendre, désapprendre, oublier et réapprendre). Par conséquent, chacun de ces éléments est combiné de manière concentrique. Cette méthodologie a permis de former plus de 650.000 diplômés universitaires avec un succès sans précédent dans des domaines aussi divers que la biochimie, la génétique, la chirurgie, le droit international, les compétences en gestion, les sciences du sport, la philosophie, le droit, l'ingénierie, le journalisme, l'histoire, les marchés financiers et les instruments. Tout cela dans un environnement très exigeant, avec un corps étudiant universitaire au profil socio-économique élevé et dont l'âge moyen est de 43,5 ans.

*Le Relearning vous permettra d'apprendre avec moins d'efforts et plus de performance, en vous impliquant davantage dans votre formation, en développant un esprit critique, en défendant des arguments et en contrastant les opinions: une équation directe vers le succès.*

À partir des dernières preuves scientifiques dans le domaine des neurosciences, non seulement nous savons comment organiser les informations, les idées, les images et les souvenirs, mais nous savons aussi que le lieu et le contexte dans lesquels nous avons appris quelque chose sont fondamentaux pour notre capacité à nous en souvenir et à le stocker dans l'hippocampe, pour le conserver dans notre mémoire à long terme.

De cette manière, et dans ce que l'on appelle Neurocognitive context-dependent e-learning, les différents éléments de notre programme sont reliés au contexte dans lequel le participant développe sa pratique professionnelle.

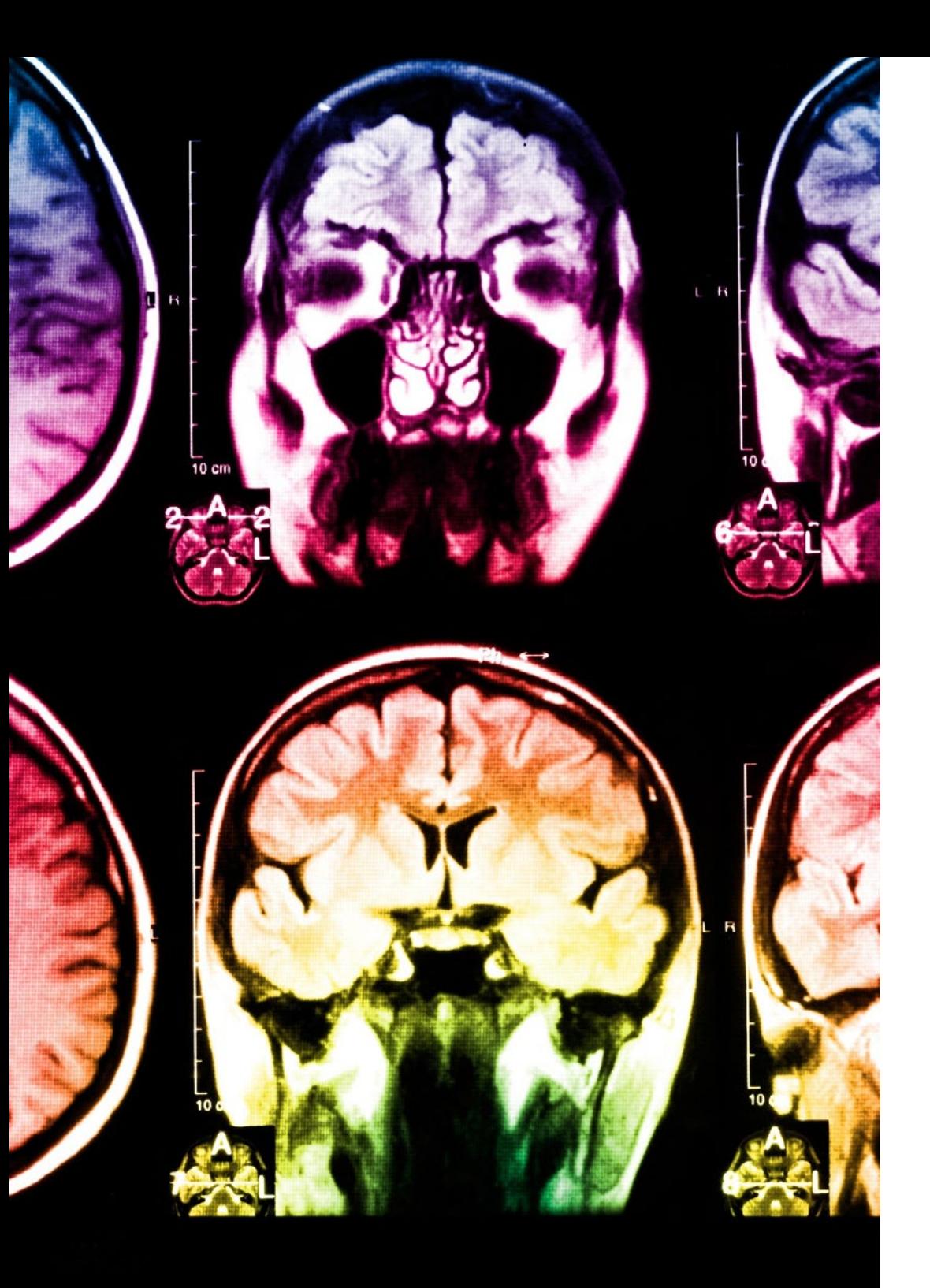

# 30 | Méthodologie

Ce programme offre le support matériel pédagogique, soigneusement préparé pour les professionnels:

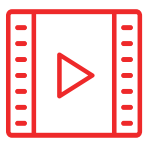

#### **Support d'étude**

Tous les contenus didactiques sont créés par les spécialistes qui enseigneront le cours, spécifiquement pour le cours, afin que le développement didactique soit vraiment spécifique et concret.

**30%**

**10%**

**8%**

Ces contenus sont ensuite appliqués au format audiovisuel, pour créer la méthode de travail TECH en ligne. Tout cela, avec les dernières techniques qui offrent des pièces de haute qualité dans chacun des matériaux qui sont mis à la disposition de l'étudiant.

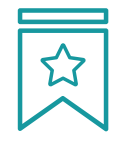

#### **Cours magistraux**

Il existe des preuves scientifiques de l'utilité de l'observation par un tiers expert.

La méthode "Learning from an Expert" renforce les connaissances et la mémoire, et donne confiance dans les futures décisions difficiles.

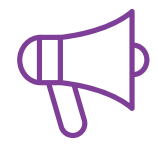

#### **Pratiques en compétences et aptitudes**

Les étudiants réaliseront des activités visant à développer des compétences et des aptitudes spécifiques dans chaque domaine. Des activités pratiques et dynamiques pour acquérir et développer les compétences et aptitudes qu'un spécialiste doit développer dans le cadre de la mondialisation dans laquelle nous vivons.

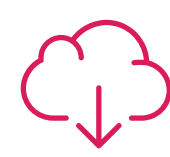

#### **Lectures complémentaires**

Articles récents, documents de consensus et directives internationales, entre autres. Dans la bibliothèque virtuelle de TECH, l'étudiant aura accès à tout ce dont il a besoin pour compléter sa formation.

## Méthodologie | 31 tech

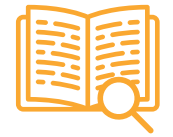

#### **Case studies**

Ils réaliseront une sélection des meilleures études de cas choisies spécifiquement pour ce diplôme. Des cas présentés, analysés et tutorés par les meilleurs spécialistes de la scène internationale.

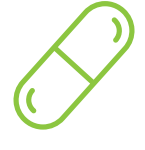

#### **Résumés interactifs**

L'équipe TECH présente les contenus de manière attrayante et dynamique dans des pilules multimédia comprenant des audios, des vidéos, des images, des diagrammes et des cartes conceptuelles afin de renforcer les connaissances.

Ce système éducatif unique pour la présentation de contenu multimédia a été récompensé par Microsoft en tant que "European Success Story".

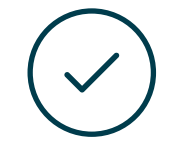

#### **Testing & Retesting**

Les connaissances de l'étudiant sont périodiquement évaluées et réévaluées tout au long du programme, par le biais d'activités et d'exercices d'évaluation et d'autoévaluation, afin que l'étudiant puisse vérifier comment il atteint ses objectifs.

**4%**

**3%**

**25%**

**20%**

# <span id="page-31-0"></span>Diplôme 06

Le Certificat Avancé en Développement d'Applications Multiplateformes à l'Aide de l'Intelligence Artificielle garantit, outre la formation la plus rigoureuse et la plus actualisée, l'accès à un diplôme de Mastère Spécialisé délivré par TECH Université Technologique.

Diplôme | 33 tech

*Terminez ce programme avec succès et recevez votre diplôme sans avoir à vous soucier des déplacements ou des formalités administratives"*

## tech 34 | Diplôme

Ce Certificat Avancé en Développement d'Applications Multiplateformes à l'Aide de l'Intelligence Artificielle contient le programme le plus complet et actualisé du marché.

Après avoir passé l'évaluation, l'étudiant recevra par courrier\* avec accusé de réception son diplôme de Certificat Avancé délivrée par TECH Université Technologique

Le diplôme délivré par TECH Université Technologique indiquera la note obtenue lors du Certificat Avancé, et répond aux exigences communément demandées par les bourses d'emploi, les concours et les commissions d'évaluation des carrières professionnelles.

Diplôme: Certificat Avancé en Développement d'Applications Multiplateformes à l'Aide de l'Intelligence Artificielle

Heures Officielles: 450 h.

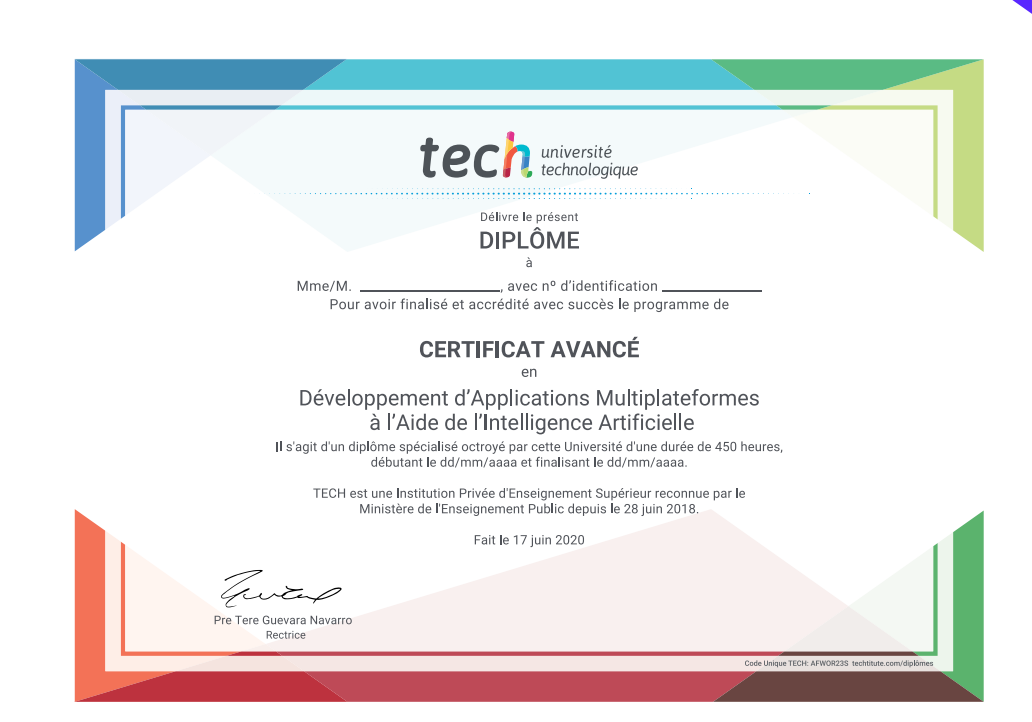

tech, université Certificat Avancé Développement d'Applications Multiplateformes à l'Aide de l'Intelligence Artificielle » Modalité: en ligne » Durée: 6 mois » Diplôme: TECH Université Technologique » Temps estimé: 16 heures/semaine **Suel** » Horaire: à votre rythme » Examens: en ligne

# Certificat Avancé

Développement d'Applications Multiplateformes à l'Aide de l'Intelligence Artificielle

9

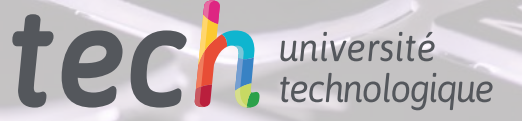